# **МИНОБРНАУКИ РОССИИ**

**Федеральное государственное бюджетное образовательное учреждение высшего образования «Горно-Алтайский государственный университет» (ФГБОУ ВО ГАГУ, ГАГУ, Горно-Алтайский государственный университет)**

# **Геоинформационные системы в лесном деле** рабочая программа дисциплины (модуля)

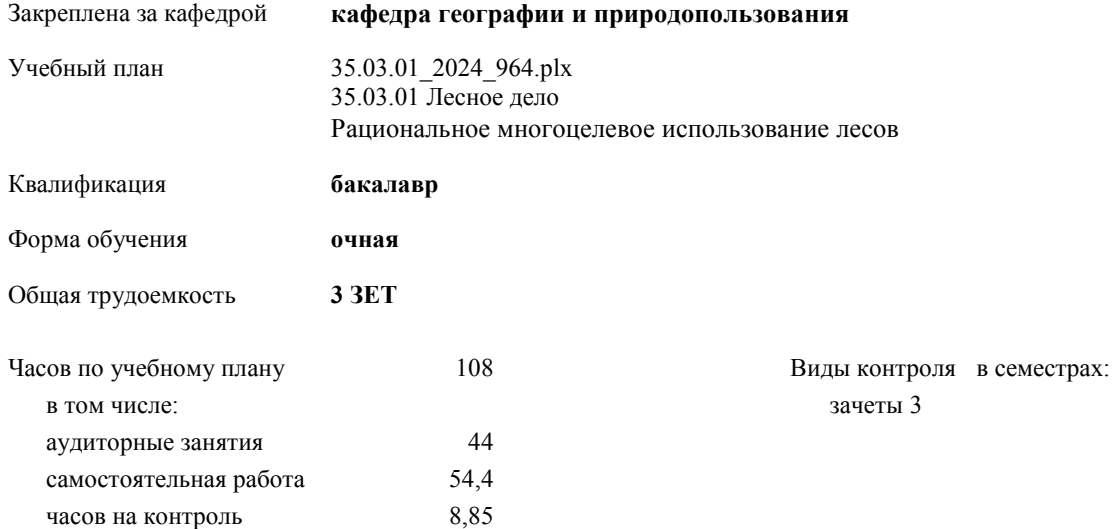

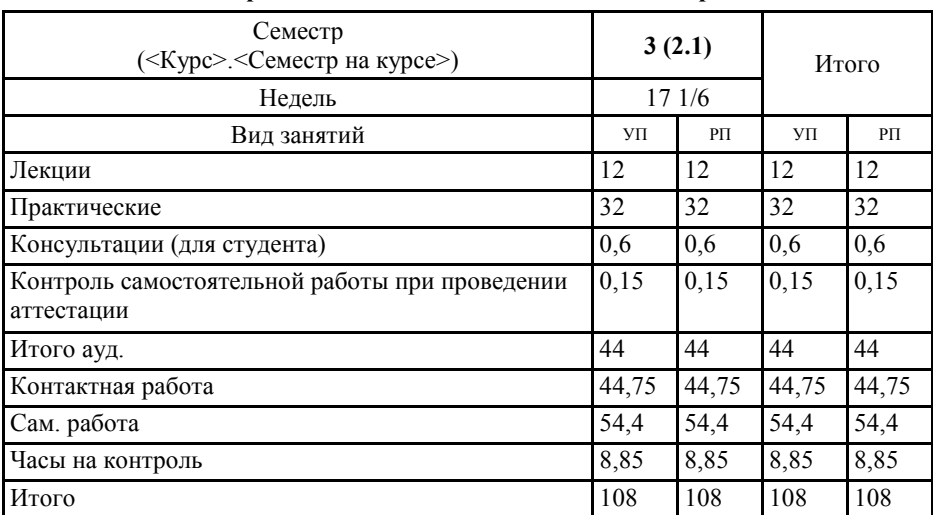

# **Распределение часов дисциплины по семестрам**

УП: 35.03.01\_2024\_964.plx стр. 2

Программу составил(и): *к.г.н., доцент, Каранин Андрей Владимирович*

Рабочая программа дисциплины **Геоинформационные системы в лесном деле**

разработана в соответствии с ФГОС:

Федеральный государственный образовательный стандарт высшего образования - бакалавриат по направлению подготовки 35.03.01 Лесное дело (приказ Минобрнауки России от 26.07.2017 г. № 706)

составлена на основании учебного плана: 35.03.01 Лесное дело утвержденного учёным советом вуза от 01.02.2024 протокол № 2.

Рабочая программа утверждена на заседании кафедры **кафедра географии и природопользования**

Протокол от 14.04.2022 протокол № 8

Зав. кафедрой Мердешева Елена Владимировна

### **Визирование РПД для исполнения в очередном учебном году**

Рабочая программа пересмотрена, обсуждена и одобрена для исполнения в 2023-2024 учебном году на заседании кафедры **кафедра географии и природопользования**

> Протокол от  $2023 \text{ r.}$   $\mathcal{N}$ <sup>o</sup> Зав. кафедрой Мердешева Елена Владимировна

## **Визирование РПД для исполнения в очередном учебном году**

Рабочая программа пересмотрена, обсуждена и одобрена для исполнения в 2024-2025 учебном году на заседании кафедры **кафедра географии и природопользования**

> Протокол от  $2024 \text{ r.}$   $\mathcal{N}_{\mathcal{Q}}$ Зав. кафедрой Мердешева Елена Владимировна

#### **Визирование РПД для исполнения в очередном учебном году**

Рабочая программа пересмотрена, обсуждена и одобрена для исполнения в 2025-2026 учебном году на заседании кафедры **кафедра географии и природопользования**

> Протокол от  $2025$  г. № Зав. кафедрой Мердешева Елена Владимировна

#### **Визирование РПД для исполнения в очередном учебном году**

Рабочая программа пересмотрена, обсуждена и одобрена для исполнения в 2026-2027 учебном году на заседании кафедры **кафедра географии и природопользования**

> Протокол от  $2026 \text{ r.}$   $\mathcal{N}_{\mathcal{Q}}$ Зав. кафедрой Мердешева Елена Владимировна

# **1. ЦЕЛИ И ЗАДАЧИ ОСВОЕНИЯ ДИСЦИПЛИНЫ**

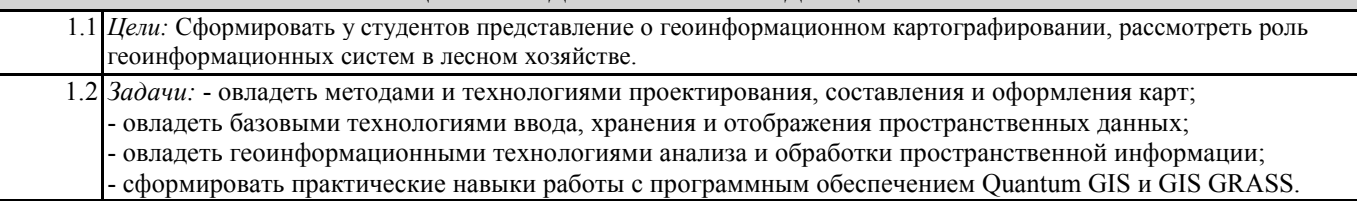

**2. МЕСТО ДИСЦИПЛИНЫ В СТРУКТУРЕ ООП**

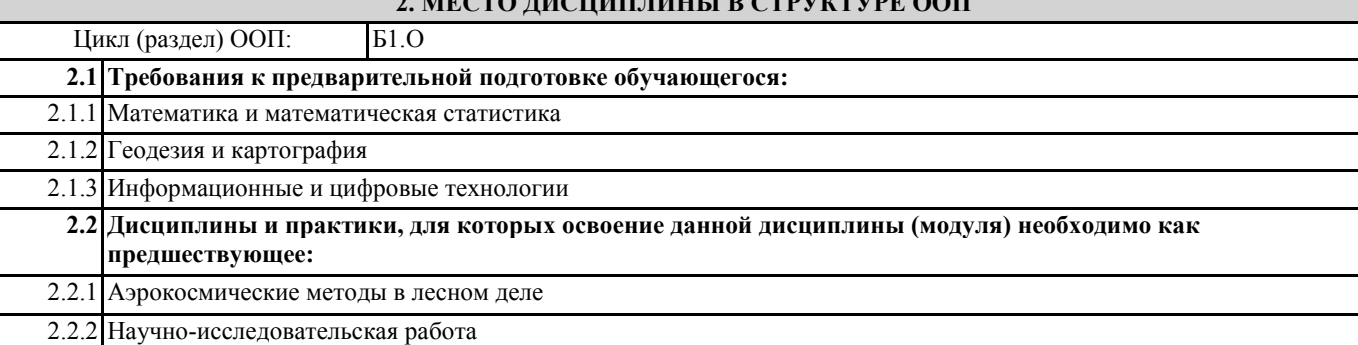

# **3. КОМПЕТЕНЦИИ ОБУЧАЮЩЕГОСЯ, ФОРМИРУЕМЫЕ В РЕЗУЛЬТАТЕ ОСВОЕНИЯ ДИСЦИПЛИНЫ (МОДУЛЯ)**

**ОПК-1: Способен решать типовые задачи профессиональной деятельности на основе знаний основных законов математических и естественных наук с применением информационно-коммуникационных технологий.**

# **ИД-3.ОПК-1: Применяет информационнокоммуникационные технологии в решении типовых задач профессиональной деятельности.**

Знать

- цели и задачи создания карт;

- основные принципы построения и оформления карт;

Уметь

- применять возможности программного обеспечения ГИС для создания карт;

- проектировать создание тематических карт;

Владеть

- навыками работы с электронными картами в геоинформационной системе;

**ОПК-7: Способен понимать принципы работы современных информационных технологий и использовать их для решения задач профессиональной деятельности.**

**ИД-1.ОПК-7: Обладает базовыми знаниями о современных информационных технологиях и принципах их работы для решения задач профессиональной деятельности.**

Знать:

- методы и приемы сбора информации;

уметь:

– логично и последовательно обрабатывать информацию;

владеть:

– навыками работы в информационных системах;

**ИД-2.ОПК-7: Использует современные информационные технологии для решения профессиональных задач.**

Знать

- способы привязки и пространственной информации в ГИС (границ рубок лесных насаждений, отводов лесов и т.д.); - основы картирования участков, на которых ведётся хозяйственная деятельность;

Уметь

- привязывать пространственную информацию в ГИС;

- выполнять оперативное редактирование пространственной и атрибутивной информации;

Владеть

- навыками измерения расстояний, площадей и координат объектов в электронных картах;

- навыками определения пространственных координат участков, на которых ведётся хозяйственная деятельность;

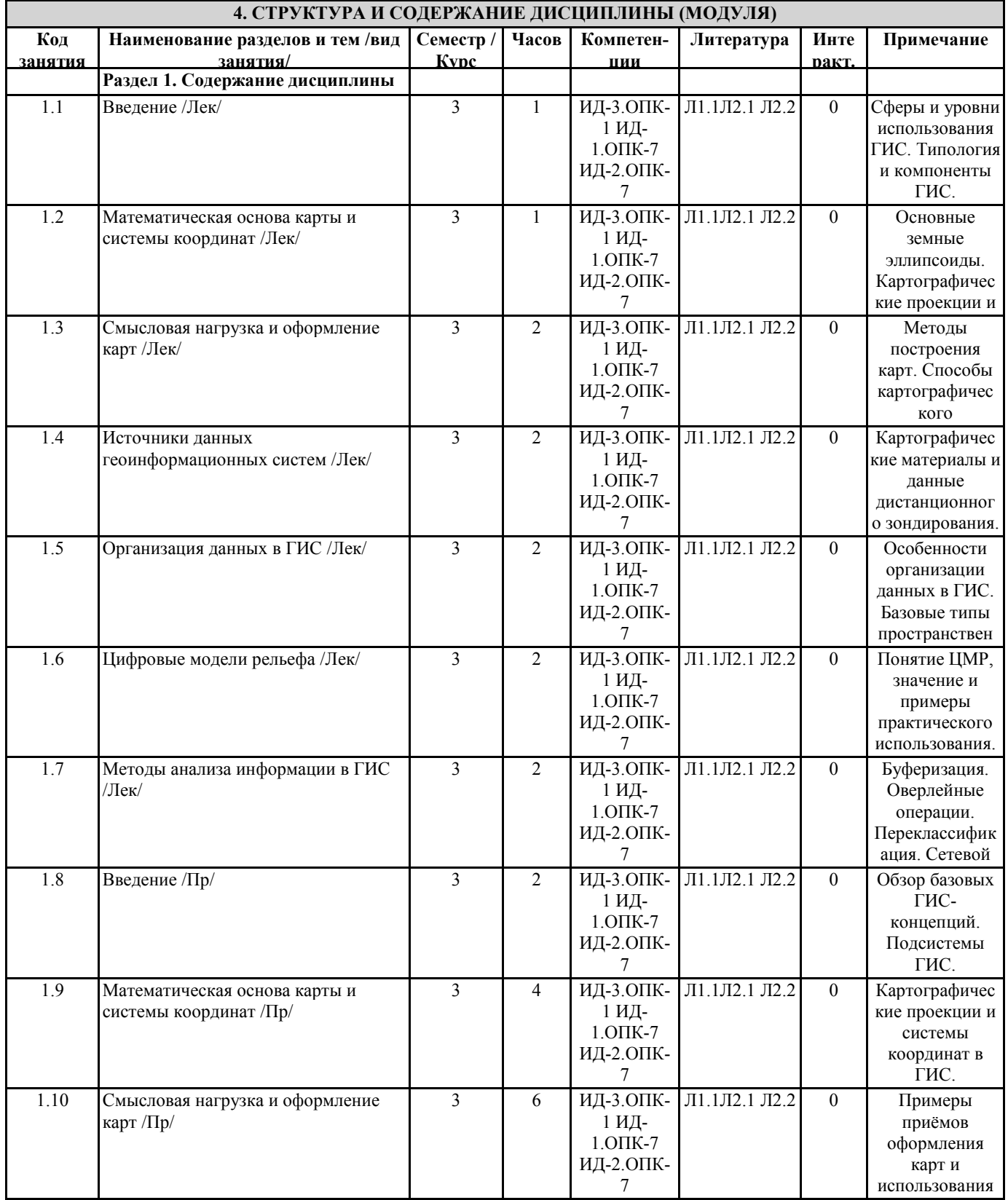

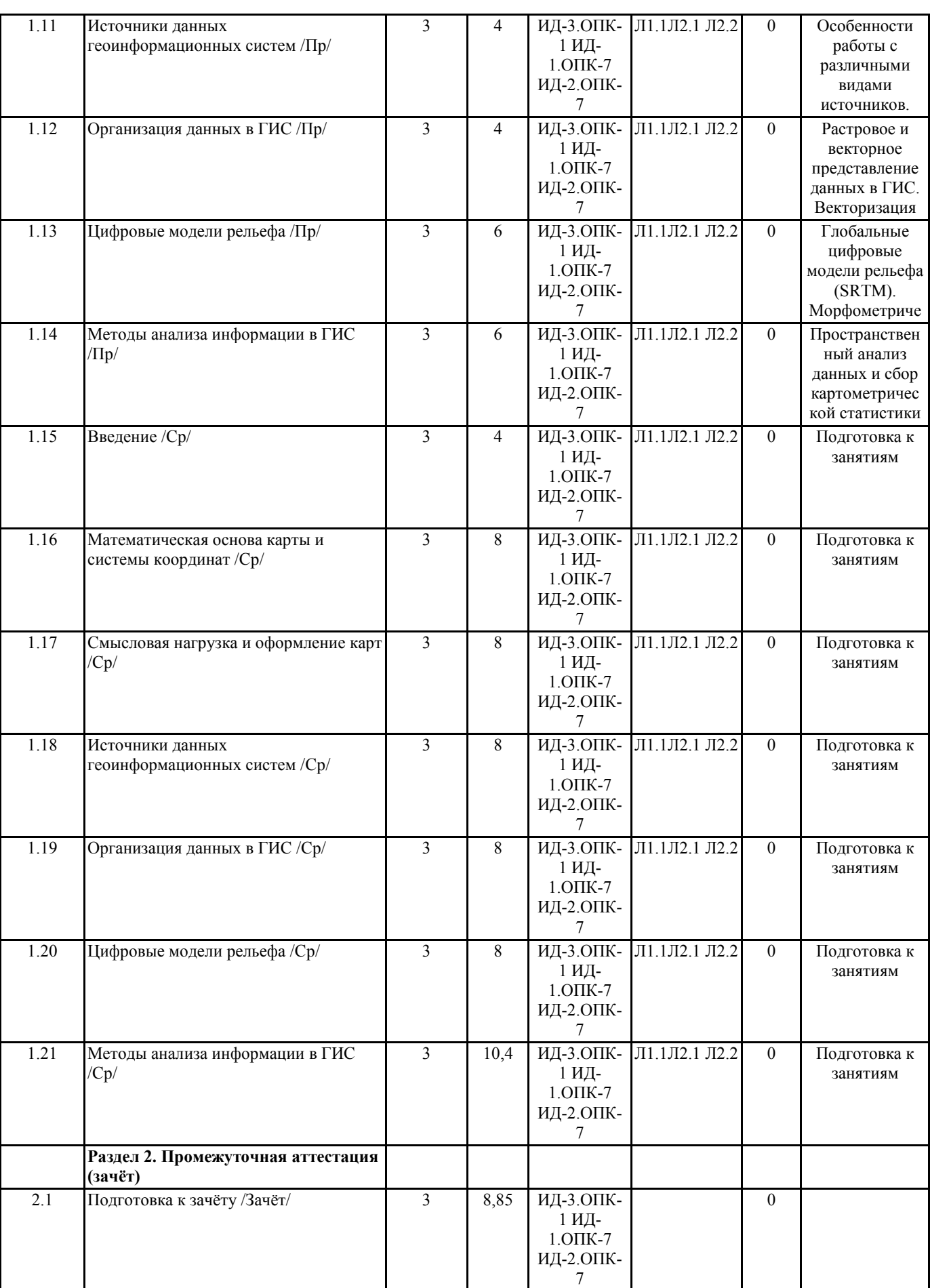

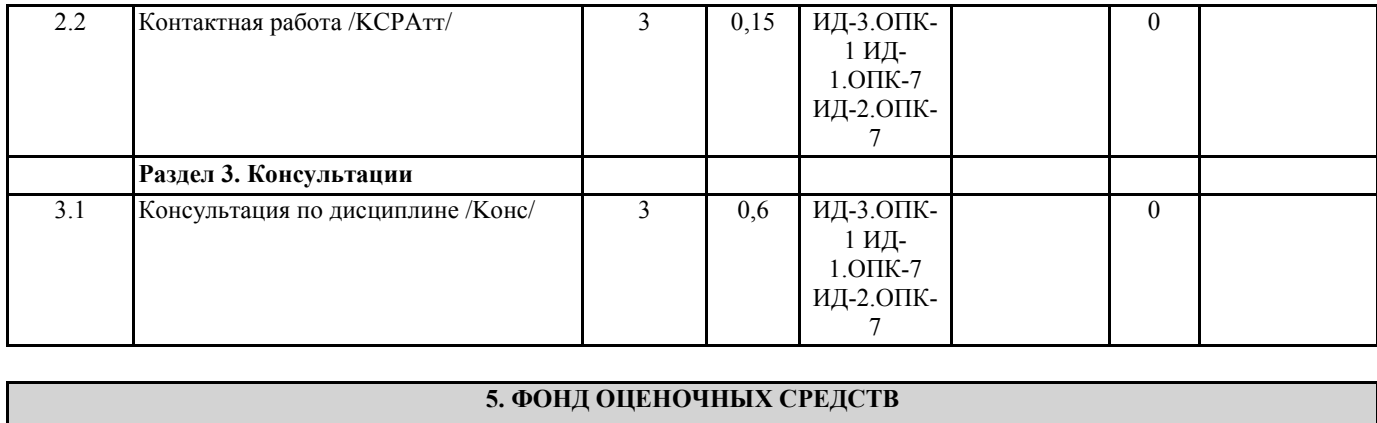

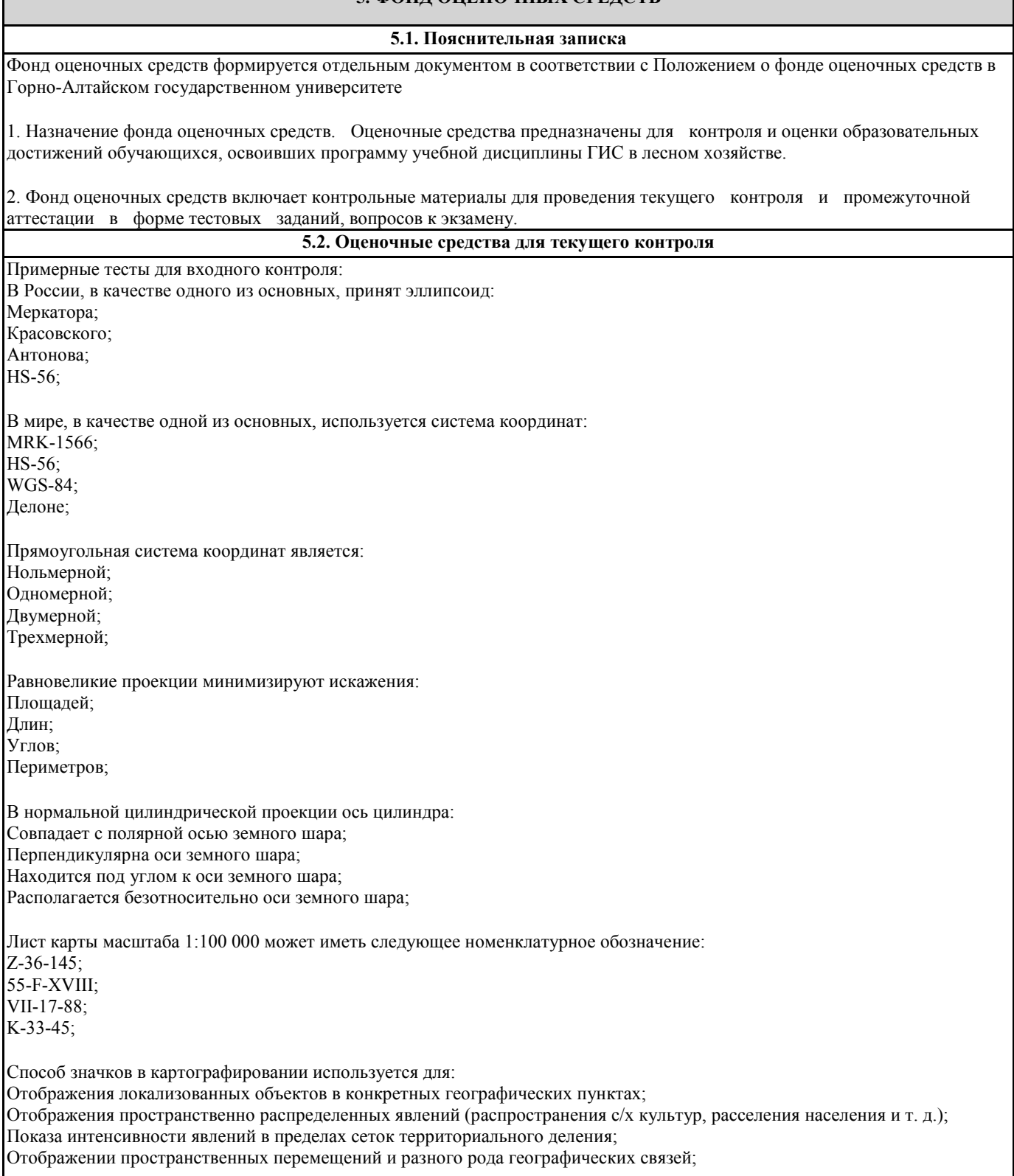

буквенно-цифровыми

Способ картограммы в картографировании используется для: Отображения локализованных объектов в конкретных географических пунктах; Отображения пространственно распределенных явлений (распространения с/х культур, расселения населения и т. д.); Показа интенсивности явлений в пределах сеток территориального деления; Отображении пространственных перемещений и разного рода географических связей; Способ количественного фона в картографировании используется для: Отображения локализованных объектов в конкретных географических пунктах; Отображения пространственно распределенных явлений (распространения с/х культур, расселения населения и т. д.); Показа интенсивности явлений в пределах сеток территориального деления; Отображении пространственных перемещений и разного рода географических связей; Какой элемент карты призван разъяснить значение использованных на ней условных знаков? Картографическое изображение Картографическая проекция Легенда Вспомогательное оснащение карты Географическая широта – это: Система координат, определяющая положение точек на земной поверхности относительно плоскости экватора и плоскости нулевого меридиана Система параметров, включающая фундаментальные геодезические постоянные Угол между плоскостью экватора и нормалью к поверхности земного эллипсоида Горизонтальный угол, отсчитываемый по ходу часовой стрелки от северного направления географического меридиана до направления данной линии Укажите количество зон для прямоугольной системы координат Гаусса-Крюгера: 60 40 30 90 Значки для показа объектов, не выраженных в масштабе карты могут быть: все перечисленное абстрактными геометрическими буквенными пиктограммами Укажите сколько листов карты масштаба 1:100 000 (размер листа - 20' широты; 30' долготы) соответствуют одному листу карты, масштаба 1:1 000 000 (размер листа - 4 градуса широты; 6 градусов долготы): 144 100 88 10 По характеру искажений картографические проекции подразделяются на: равнопромежуточные псевдоцилиндрические проекции поликонические проекции. все перечисленное Укажите, каким знаком можно показать ветряную мельницу на карте масштаба 1:100 000 линейным масштабным внемасштабным площадным Укажите, какая форма рельефа не изображается горизонталями овраг выпуклый склон котловина седловина Укажите знаки, которыми можно изобразить луг масштабные внемасштабные

линейные Если масштаб карты 1:10 000, то линия 4,5 см на этой карте будет равна линии на местности, длиной:  $4.5<sub>M</sub>$ 45 м 450 M 4500 м Предельная точность масштаба бумажной карты составляет:  $0.05$  MM  $0.1 \text{ }\mathrm{MM}$  $0.01$  MM  $0.02$  MM Одна из координат точки составляет 50 градусов 45' 36" с.ш., выполните её пересчет в десятичные градусы: 50,76 с.ш. 50,51 с.ш. 50,45 с.ш.  $50.46$  c  $\text{m}$ Проекция UTM (Universal Transverse Mercator) является: поперечной стереографической конической равновеликой Данные в картографии - это: отдельные факты, характеризующие объекты, процессы, явления закономерности в определенной предметной области совокупность сведений, необходимых для локализацииобъектов на карте перепись картируемых объектов Информационная система - это: совокупность документов, необходимых для работы в предметной области совокупность информационных массивов совокупность средств и методов, используемых для работы с информацией в интересах достижения поставленной цели совокупность средств и методов обмена информацией Минимальная единица информации в двоичном коде - это: параграф байт бит символ К устройствам вывода можно отнести: плоттер дигитайзер сканер клавиатуру Процессоры персональных компьютеров различаются между собой: разрядностью и тактовой частотой счетчиками времени таймингами ПЗУ скоростью парковок считывающих головок Оперативная память предназначена для: ллительного хранения информации хранения неизменяемой информации кратковременного хранения информации в текущий момент-времени обработки информации на основе оперативных вычислений Кроссплатформенным называется программное обеспечение: способное работать на разных семействах операционных систем работающее на одном виде операционных систем свободнораспространяемое и бесплатное работающее на основе распределенных вычислений

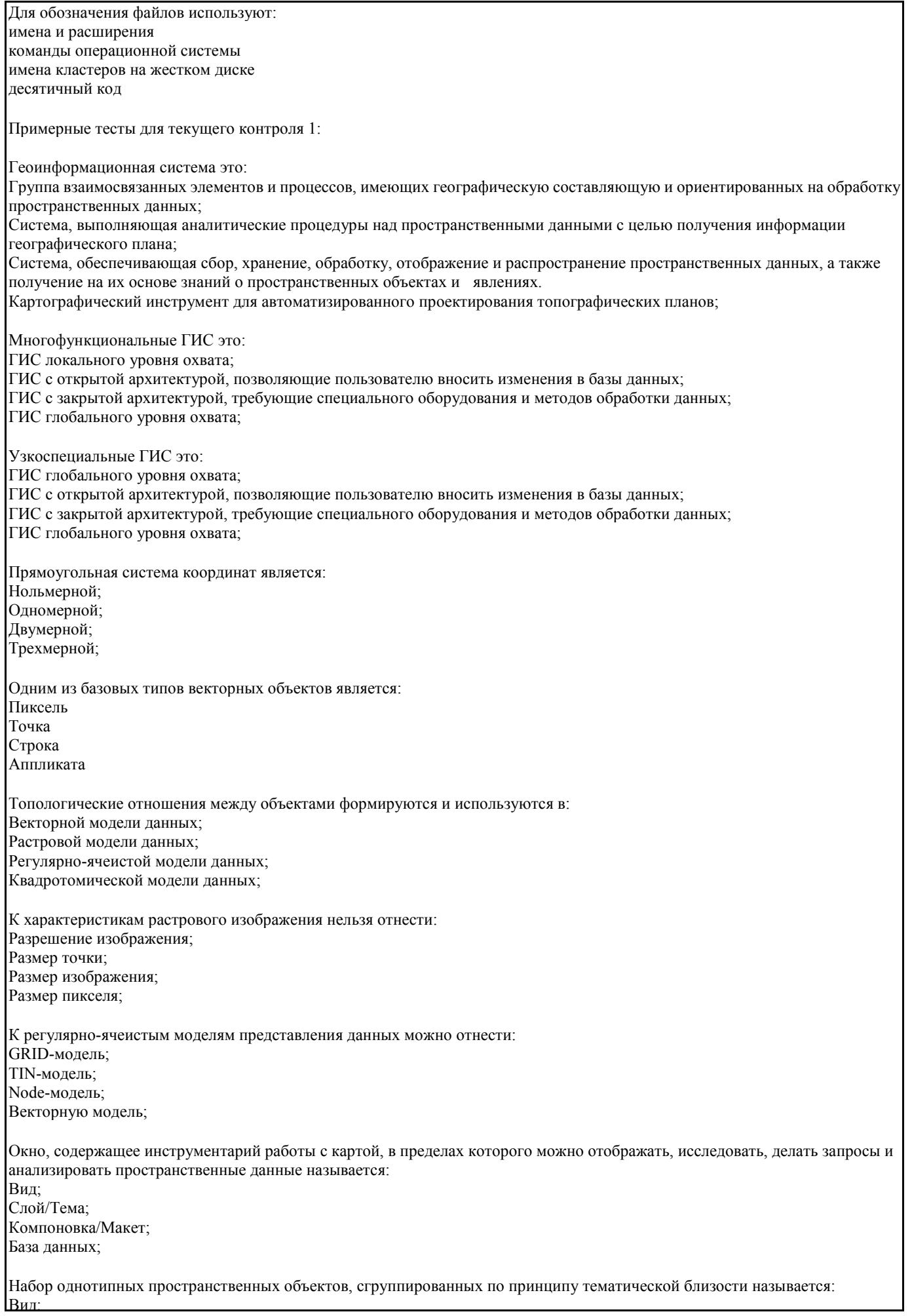

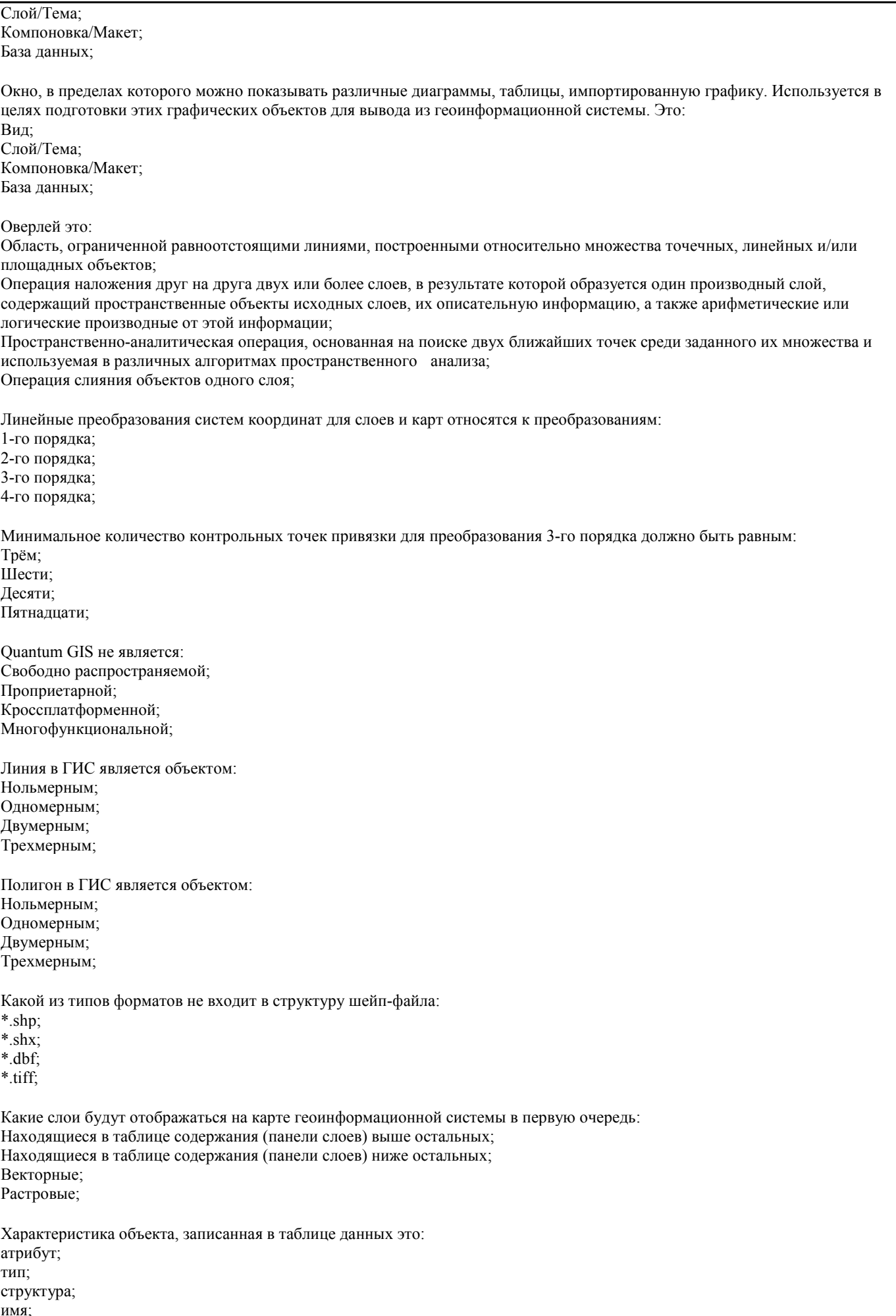

Что такое векторизация: Операция преобразования данных из растрового представления в векторное; Операция преобразования данных из векторного представления в растровое; Проверка геометрии объектов векторного слоя на предмет ошибок; Редактирование векторного слоя Расчет площадей объектов полигонального векторного слоя следует выполнять: В прямоугольной системе координат; В географической системе координат; В геодезической системе координат; В локальной (непривязанной) системе координат; Примерные тесты для текущего контроля 2: К правилам топологии не относятся следующие положения: Элементы слоя карты не должны перекрывать друг друга; Элементы слоя карты не должны иметь разрывов; Полигоны площадных объектов должны быть замкнутыми; Элементы одного слоя карты не должны пересекаться с элементами другого слоя карты; Базы данных геоинформационных систем являются: Иерархическими; Сетевыми; Геоиерархическими; Геореляционными; В QGIS для одного из слоев задан запрос: "name" >= 'A' and "name" < 'Б', согласно заданным условиям будут выбраны объекты: Все объекты; Чьё название начинается на букву «А»; Чье название начинается на буквы «А» и «Б»; Все, кроме называющихся на буквы «А» и «Б»; В QGIS для одного из слоев задан запрос: "name" >= 'A' or "name" < 'Б', согласно заданным условиям будут выбраны объекты: Все объекты; Чьё название начинается на букву «А»; Чье название начинается на буквы «А» и «Б»; Все, кроме называющихся на буквы «А» и «Б»; В QGIS для одного из слоев задан запрос: not "name" LIKE 'A%', согласно заданным условиям будут выбраны объекты: Все объекты; Чьё название начинается на букву «А»; Не начинающиеся на букву «А»; Чье название начинается на букву «А» и состоит из двух букв; В QGIS для одного из слоев задан запрос: "name" LIKE 'A%', согласно заданным условиям будут выбраны объекты: Все объекты; Чьё название начинается на букву «А»; Чье название начинается на букву «А» и состоит из двух букв; Не начинающиеся на букву «А»; Укажите метод классификации отображения данных, при котором каждый класс содержит одинаковое количество объектов: Естественные границы; Квантили; Равные интервалы; Стандартные отклонения; Укажите метод классификации отображения данных, при котором сумма отклонений значений внутри каждого класса минимальна: Естественные границы; Квантили; Равные интервалы; Стандартные отклонения;

Ошибки в топологии слоя могут привести к: Ошибкам при проведении морфометрического анализа на основе Grid-данных; Ошибкам при расчете кратчайшего пути по линейному слою автодорог; Ошибкам привязки растровой карты по опорным точкам с известной координатной составляющей; Ошибкам экспорта результирующей карты в формат jpeg; При наложении двух векторных слоев (слой А и слой Б) образуется третий слой (слой В), куда попадают точки плоскости, принадлежащие слою А или слою Б, но не обоим этим слоям сразу. Опишите как называется эта операция: Симметрическая разность; Разность; Пересечение; Объединение; При наложении двух векторных слоев (слой А и слой Б) образуется третий слой (слой В), куда попадают точки плоскости, принадлежащие сразу обоим слоям А и Б, но не попадают точки плоскости принадлежащие лишь одному из слоев. Опишите как называется эта операция: Симметрическая разность; Разность; Пересечение; Объединение; Две фигуры находятся в этом отношении если обе не имеют общих точек: Отделена от (Disjoint); Граничит с (Touches); Касается (Any interacts); Содержит в себе (Within); Две фигуры находятся в этом отношении если эти фигуры имеют общие точки: Отделена от (Disjoint); Граничит с (Touches); Касается (Any interacts); Содержит в себе (Within); Критерии оценки: - Оценка «отлично» выставляется студенту, если он дал правильные ответы в диапазоне 80-100%, тем самым показав отличное понимание теоретических основ дисциплины и умение применять эти знания. - Оценка «хорошо» выставляется студенту, если он дал правильные ответы на 60-79% вопросов теста, тем самым показав хорошее понимание теоретических основ дисциплины и умение применять эти знания. - Оценка «удовлетворительно» выставляется студенту, если он дал правильные ответы на 40-59% вопросов, показав удовлетворительное понимание теоретических основ дисциплины и умение применять эти знания. - Оценка «неудовлетворительно» выставляется студенту, если он дал правильные ответы менее чем на 40% вопросов, показав понимание только некоторых теоретических основ дисциплины и неумение применять эти знания. Примеры вопросов и заданий для лабораторных и практических работ Тема: Введение 1. Понятие ГИС. 2. Спектр задач, решаемых с помощью геоинформационных систем. 3. ГИС с открытой и закрытой архитектурой, их сходства и отличия. 4. Структура ГИС. 5. Объясните в чем заключается отличие цифровой карты от обычной. Задание 1 На основе готовых векторных слоев создать в геоинформационной системе новый проект «Карта Мира». Общие сведения Проект - это файл, который содержит ссылки на все виды, таблицы, диаграммы и компоновки, используемые в конкретном приложении. Данный файл позволяет запускать все элементы рабочей среды ГИС согласно условиям, которые формируются автоматически при сохранении проекта. Слои для создания проектов хранятся в папке "Материалы для заданий/Наборы данных/World" и представляют собой типовой набор shape-файлов, поставляемых с ArcView. Шейп-файл (shape-file) - это основной формат пространственных данных, с которым работают многие ГИС. Шейп-файл – это не один файл, а как минимум три: основной файл, индексный файл и таблица dBASE, где хранятся атрибутивные данные. Все файлы, составляющие шейп-файл, должны иметь одинаковое имя, к которому добавляются их расширения. Так, если работа ведется с шейп-файлом cities, на диске компьютера он будет представлен как минимум следующим набором файлов: - cities.shp – основной файл

- cities.shx – индексный файл

- cities.dbf – таблица в формате dBASE.

По мере работы с шейп-файлом на диске компьютера могут появиться дополнительные файлы с тем же именем и расширениями .sbn и .sbx. Эти файлы хранят дополнительные пространственные индексы объектов, они появляются, если была проделана операция пространственного объединения двух объектов или операция выбора, имеющего ограничением форму одного из объектов. Кроме того, могут возникнуть файлы с расширениями .ain и .aih. Это происходит, когда произведено объединение двух таблиц.

Тема: Математическая основа карты и системы координат

- 1. Объясните, что такое геоид.
- 2. Чем от геоида отличается эллипсоид вращения? Приведите примеры основных земных эллипсоидов.
- 3. Чем отличается географическая система координат от прямоугольной?
- 4. Понятие датума.
- 5. Виды картографических проекций.
- 6. Понятие графической точности карты.
- 7. Поясните принципы разграфки и номенклатуры топографических карт.

Задание 1

Опираясь на созданный, в ходе предыдущего задания, проект, создать компоновки картосхем "Российская Федерация", "Австралия", "США". Подходящие системы координат и проекции определить самостоятельно (можете воспользоваться пособием по картографическим проекциям для ArcGIS 9 или ресурсами интернет). Компоновки должны отвечать установленным требованиям. Система координат и проекция карт, в которой они были выполнены, должны быть отображена во врезке под легендой. Фамилия и инициалы исполнителя картосхемы должны быть отображены под указанием системы координат и проекции карты.

Тема: Смысловая нагрузка и оформление карт

1. Опишите этапы создания классических карт. Какие изменения в процесс создания карт привнесли геоинформационные технологии?

- 2. Методы построения карт (локализация, интерполяция, генерализация, дешифрирование).
- 3. Внемасштабные способы картографического изображения.
- 4. Линейные способы картографического изображения.
- 5. Площадные (ареальные) способы картографического изображения.
- 6. Отличия абсолютных и относительных картографических шкал.
- 7. Непрерывные и ступенчатые шкалы. Виды ступенчатых шкал.
- 8. Смысловая нагрузка карты, расположение слоев, их соподчиненность и читабельность.
- 9. Правила оформления легенды карты.
- 10. Правила компоновки (макетирования) карты.

Задание 1

Опираясь на созданный, в ходе предыдущего задания, проект, создать сеть координат и оформить макет карты "Антарктида". Подходящую систему координат и проекцию определить самостоятельно (можете воспользоваться пособием по картографическим проекциям для ArcGIS 9 или ресурсами интернет). Компоновка должна отвечать установленным требованиям. Система координат и проекция карт, в которой она была выполнена, должна быть отображена во врезке под легендой. Фамилия и инициалы исполнителя карты должны быть отображены под указанием системы координат и проекции карты.

Тема: Источники данных геоинформационных систем

- 1. Что такое метаданные?
- 2. Опишите чем отличаются первичные данные от вторичных.
- 3. Виды картографических данных.
- 4. Критерии подбора картографических данных.
- 5. Опишите виды аэрокосмических данных и принцип работы систем глобального позиционирования.
- 6. Особенности подбора данных из статистических источников. Виды статистических наблюдений.
- 7. Литературно-географические источники данных.

Тема: Организация данных в ГИС

- 1. Укажите базовые типы пространственных объектов в ГИС.
- 2. Модели представления данных в ГИС (векторная, растровая, регулярно-ячеистая).
- 3. Характеристики растровых данных.
- 4. Опишите принцип организации геореляционной модели данных.
- 5. Какими преимуществами обладает послойный метод организации данных в ГИС.
- 6. Позиционная точность данных и виды ошибок.
- 7. Точность атрибутивных данных.
- 8. Языки управления базами данных и логика построения запроса к данным в ГИС.

Задание 1

Выполнить ряд запросов к слою населенных пунктов «Cities»и слою стран «Countries» набора данных «Карта Мира». Скопировать правильные варианты запросов в блокнот (Пуск > Программы > Стандартные > Блокнот), рядом через

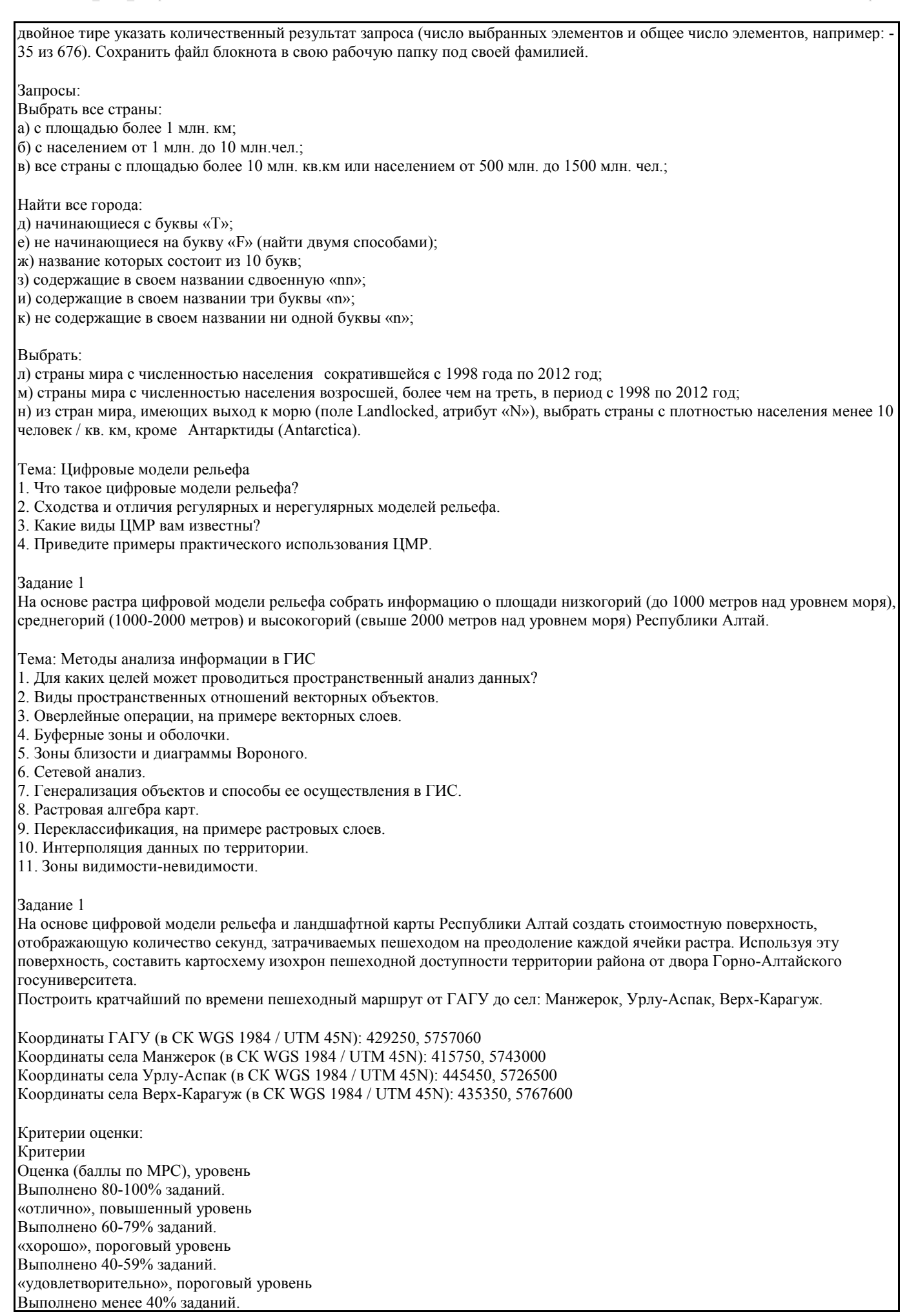

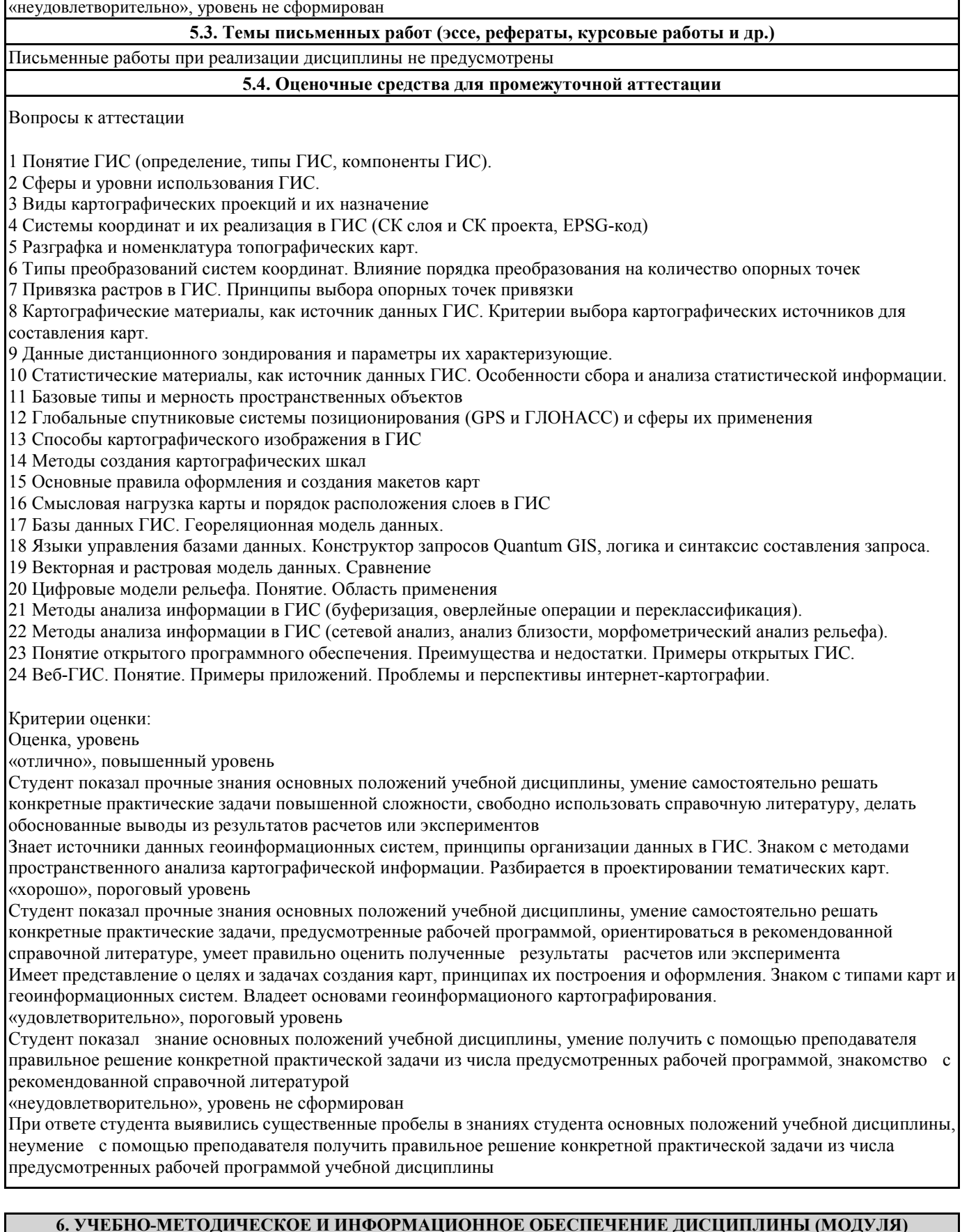

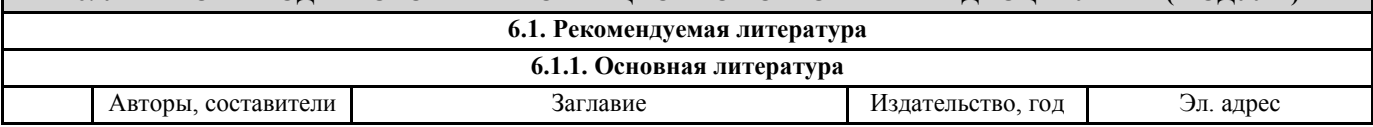

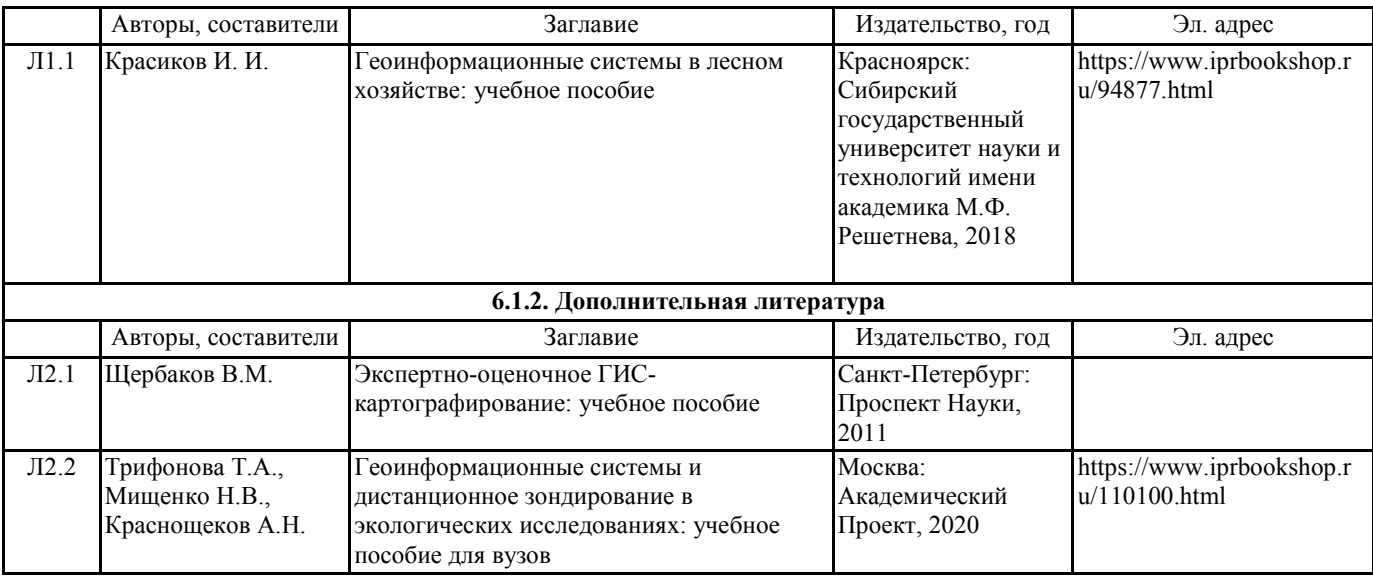

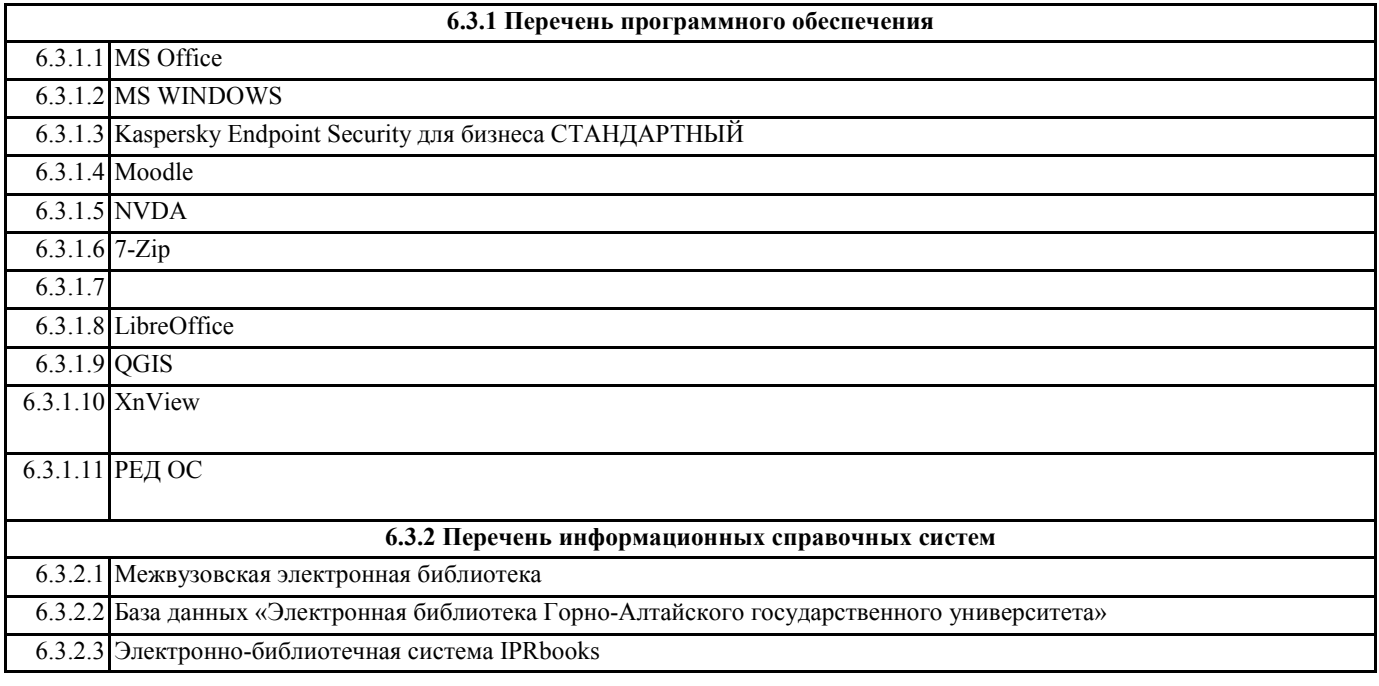

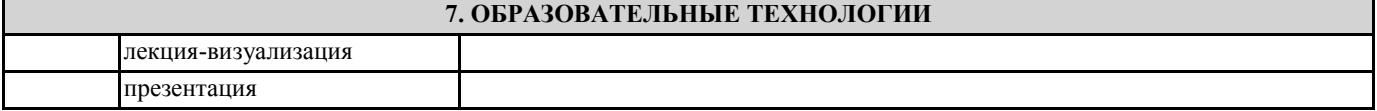

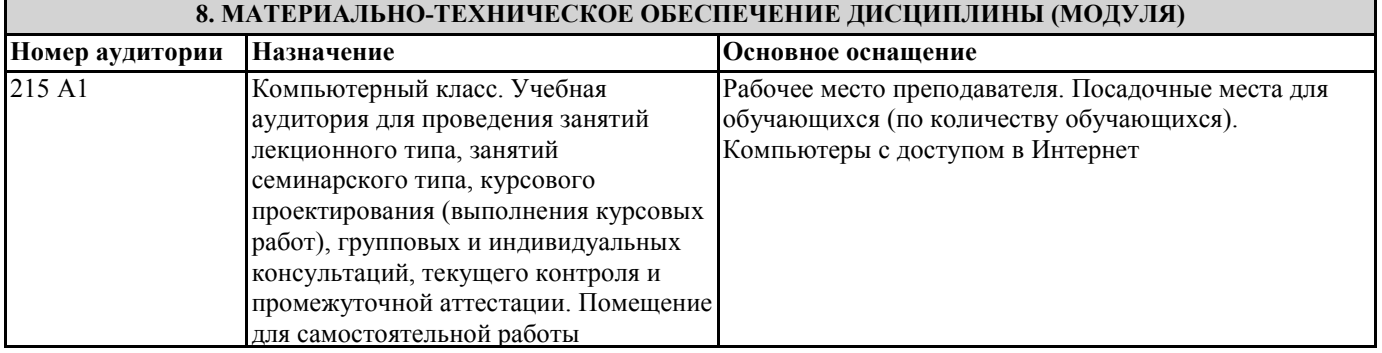

**9. МЕТОДИЧЕСКИЕ УКАЗАНИЯ ДЛЯ ОБУЧАЮЩИХСЯ ПО ОСВОЕНИЮ ДИСЦИПЛИНЫ (МОДУЛЯ)**

1. В ходе изучения дисциплины предусмотрены лекционные занятия, практические работы. Отдельные темы

теоретического курса прорабатываются студентами самостоятельно в соответствии с планом самостоятельной работы и конкретными заданиями преподавателя с учетом индивидуальных особенностей студентов.

В высшем учебном заведении лекция является важной формой учебного процесса. На лекции студенты получают глубокие и разносторонние знания. Лекция способствует развитию творческих способностей, формирует идейную убежденность, позволяет устанавливать связь учебного материала с производством, новейшими научными достижениями.

Внимательное слушание и конспектирование лекций предполагает интенсивную умственную деятельность студента. В процессе слушания нужно разобраться в том, что излагает лектор; обдумать сказанное им; связать новое с тем, что тебе уже известно по данной теме из предыдущих лекций, прочитанных книг и журналов. То, что действительно внимательно прослушано, продумано и записано на лекциях, становится достоянием студента, входит в его образовательный фонд. Для

более прочного усвоения знаний лекцию необходимо конспектировать. Конспект лекций должен быть в отдельной тетради. Не надо стремиться подробно слово в слово записывать всю лекцию. Конспектируйте только самое важное, в

рассматриваемом параграфе: формулировки определений и законов, выводы основных уравнений и формул, то, что старается выделить лектор, на чем акцентирует внимание студентов.

Старайтесь отфильтровывать и сжимать подаваемый материал. Более подробно записывайте основную информацию и кратко – дополнительную. Научитесь в процессе лекции разбивать текст на смысловые части и заменять их содержание короткими фразами и формулировками.

Работая над конспектом лекций, всегда следует использовать не только учебник, но и ту литературу, которую дополнительно рекомендовал лектор. Только такая серьезная, кропотливая работа с лекционным материалом позволит каждому студенту овладеть научными знаниями и развить в себе задатки, способности, дарования.

Практические занятия направлены на экспериментальную проработку теоретических знаний. Практическое занятие – своеобразная форма связи теории с практикой, которая служит для закрепления знаний путем вовлечения студентов в решение разного рода учебно-практических познавательных задач, вырабатывает навыки использования компьютерной и вычислительной техники, умение пользоваться литературой. При подготовке к каждому занятию необходимо обратиться к курсу лекций по данному вопросу и учебным пособиям.

Критериями подготовленности студентов к практическим занятиям считаются следующие: знание соответствующей литературы, владение методами исследований, выделение сущности явления в изученном материале, иллюстрирование теоретических положений самостоятельно подобранными примерами.

Самостоятельная работа студентов должна начинаться с ознакомления с заданиями практического занятия, которые включают в себя вопросы, выносимые на обсуждение, рекомендации по выполнению практических заданий, рекомендуемую литературу к теме. Изучение материала следует начать с просмотра конспектов лекций. Восстановив в памяти материал, студент приводит в систему основные положения темы, вопросы темы, выделяя в ней главное и новое, на что обращалось внимание в лекции. Затем следует внимательно прочитать соответствующую главу учебника. Приступить к выполнению практического задания, которое может выполняться в виде заполнения таблиц, построения графиков и диаграмм, выполнения контурных карт, письменно в виде сравнительных характеристик географических объектов.

Самостоятельная работа студентов, предусмотренная учебным планом, выполняется в ходе семестра в форме подготовки к практическим занятиям и переработке лекций.

Перечень обязательных видов работы студента:

• посещение лекционных занятий;

• выполнение практических работ;

• выполнение самостоятельных работ;

Форма текущего и итогового контроля

Текущий контроль заключается в приёме практических работ, выполнении самостоятельных работ, тестировании. Этапный контроль проводится с целью определения качества усвоения пройденного лекционного материала. Наиболее эффективным является его проведение в электронной форме – по контрольным вопросам, тестам, и т.п. Контроль проводится в виде сдачи студентами выполненных заданий.

2. Самостоятельная работа студента призвана не только закреплять и углублять знания, полученные на аудиторных занятиях, но и способствовать развитию у студентов творческих навыков, инициативы, умение организовывать свое время. При выполнении плана самостоятельной работы студенту необходимо прочитать теоретический материал не только в учебниках и учебных пособиях, указанных в библиографических списках, но и познакомиться с публикациями в периодической печати.

Работая с источниками, целесообразно делать выписки, которые помогают накопить нужные сведения и облегчают запоминание. Над каждой выпиской надо указать проблему, о которой вы пишите, фамилию и инициалы автора, название книги или статьи, год издания, страницу с цитатой.

Наиболее универсальный вид записи – это конспект. С конспектом у студента имеется меньше риска потеряться в чужих мыслях, чем при пользовании выписок, не говоря уже о набросках «для себя». При составлении конспекта нужно стремиться к форме связанного пересказа, но не в ущерб краткости. Конспект должен содержать в себе не только основные положения и выводы автора книги или статьи, но и факты, доказательства, примеры. В конспекте может найти отражение и личное отношение его составителя к самому материалу. При изучении литературы нет необходимости отражать в конспекте все содержание анализируемых книг или статей. Лучше всего составить тематический конспект по ряду источников, позволяющий более или менее полно охарактеризовать состояние исследуемого вопроса, сопоставить и проанализировать различные точки зрения, определить подход к изучению проблемы.